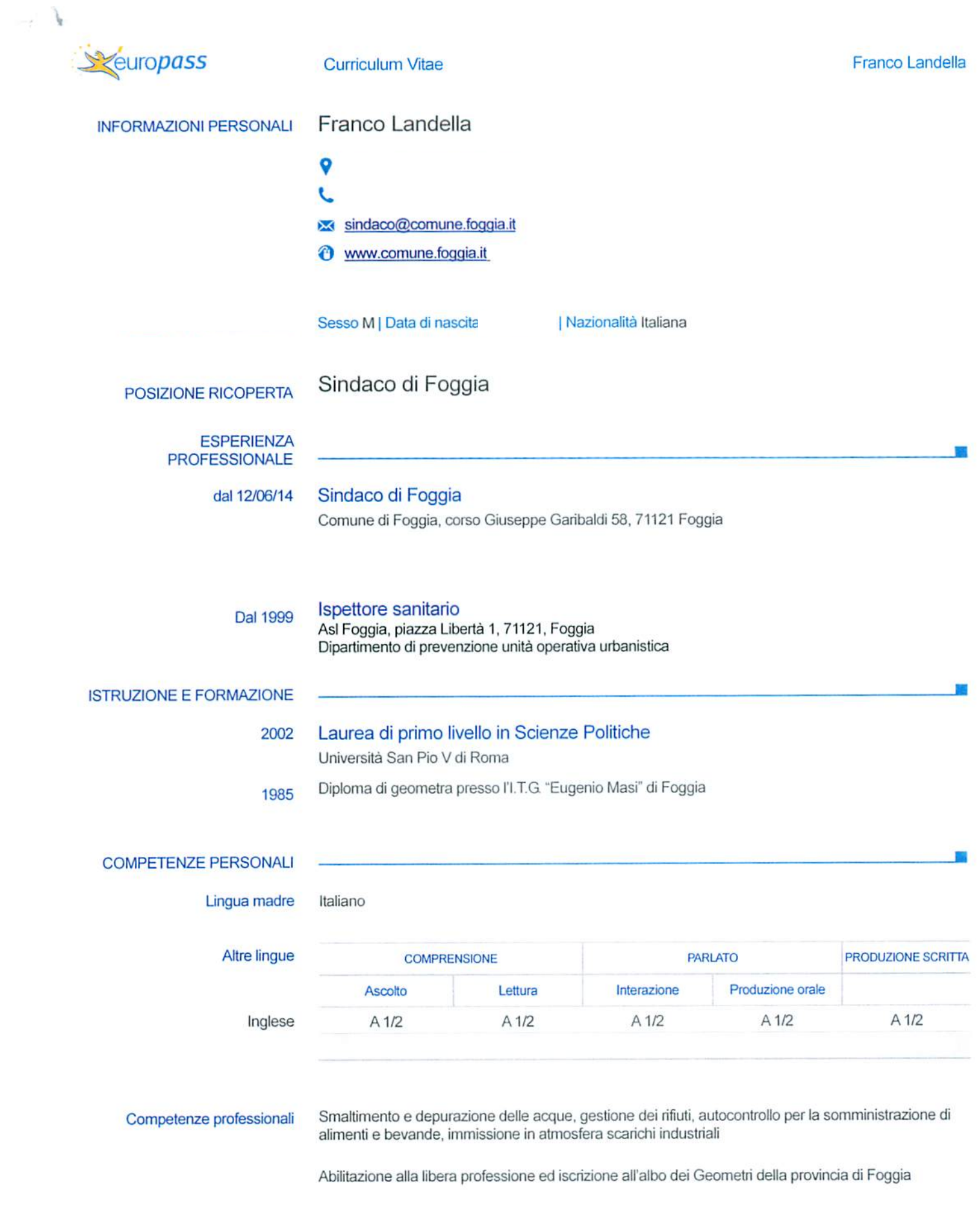

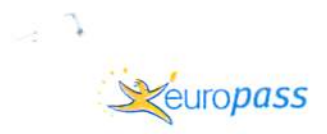

**Curriculum Vitae** 

Patente di guida Cat. B

> Autorizzo il trattamento dei miei dati personali ai sensi del Decreto Legislativo 30 giugno 2003, n. 196 "Codice in materia di protezione dei dati personali".